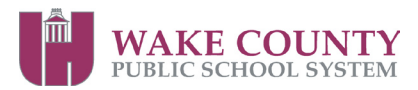

*Please Print Legibly*

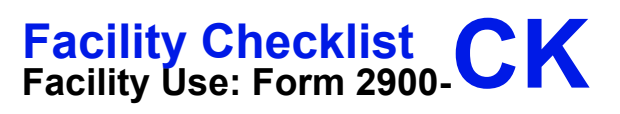

*FORM 2900-CK REV. 7/2006*

FORM 2900-CK REV. 7/2006

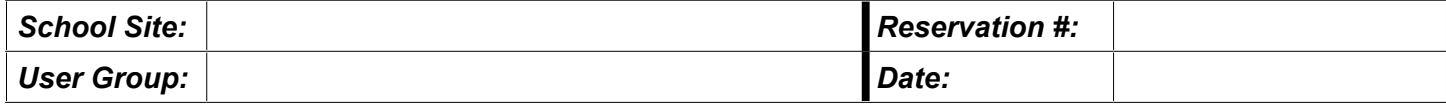

*Arrival: Scheduled: Actual:*

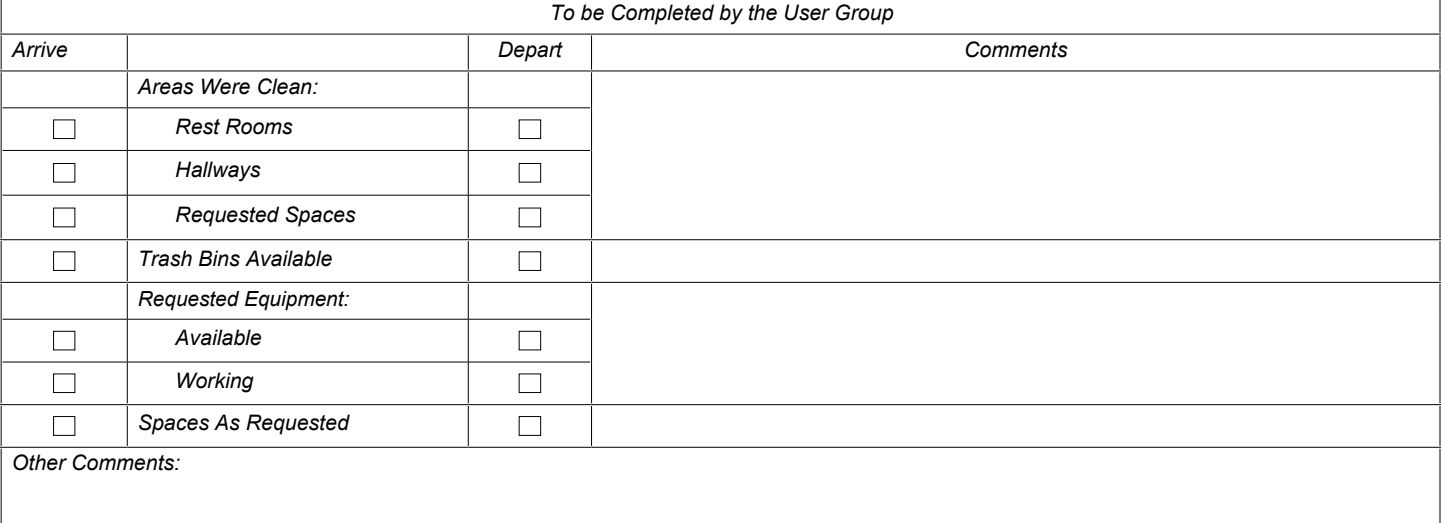

*Departure: Scheduled: Actual:*

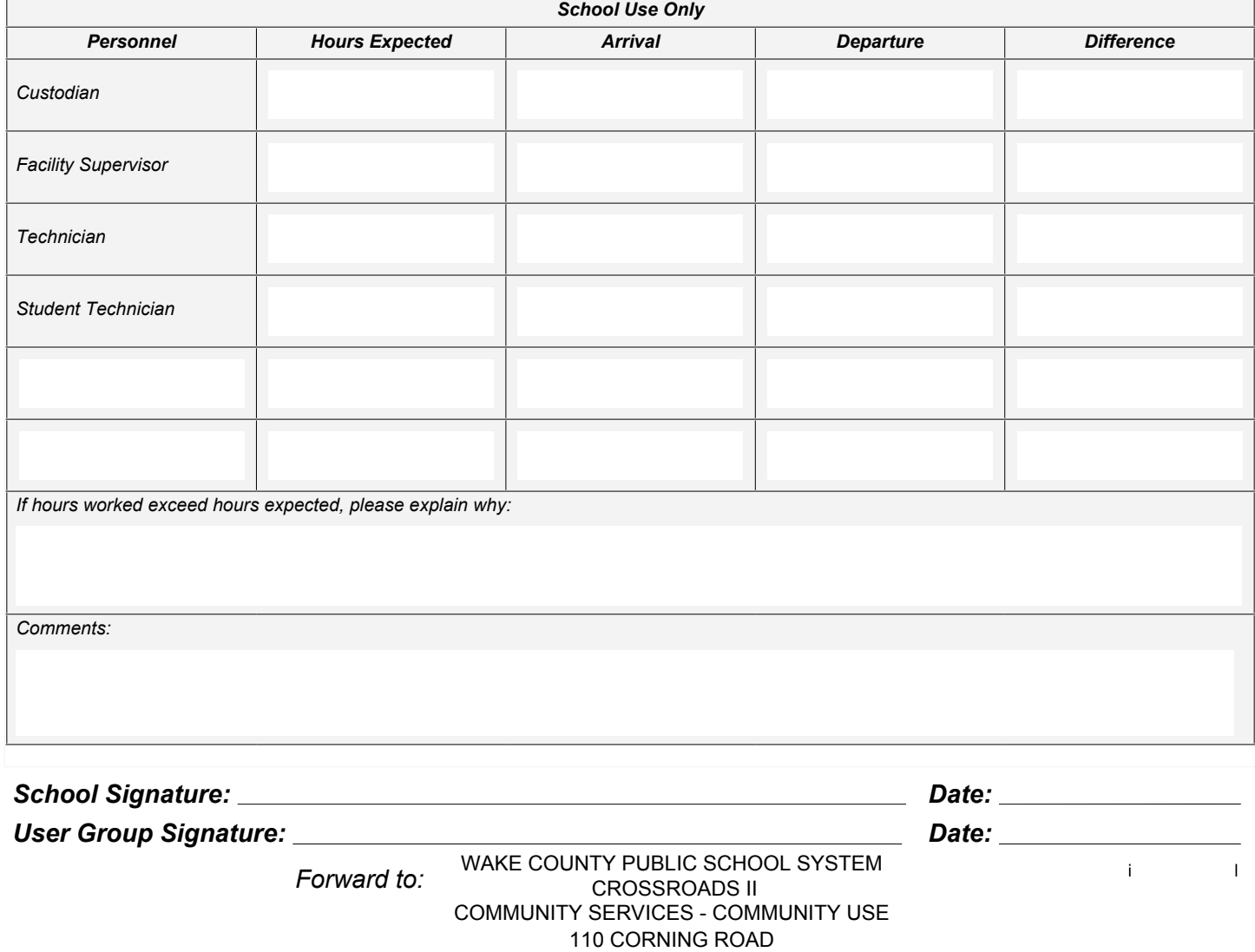

CARY NC 27518